## **Домашнее задание №2: подбор условий для обнаружения SNP методом RFLP 1. Найти по rs номеру полиморфизм в базе данных dbSNP NCBI.**

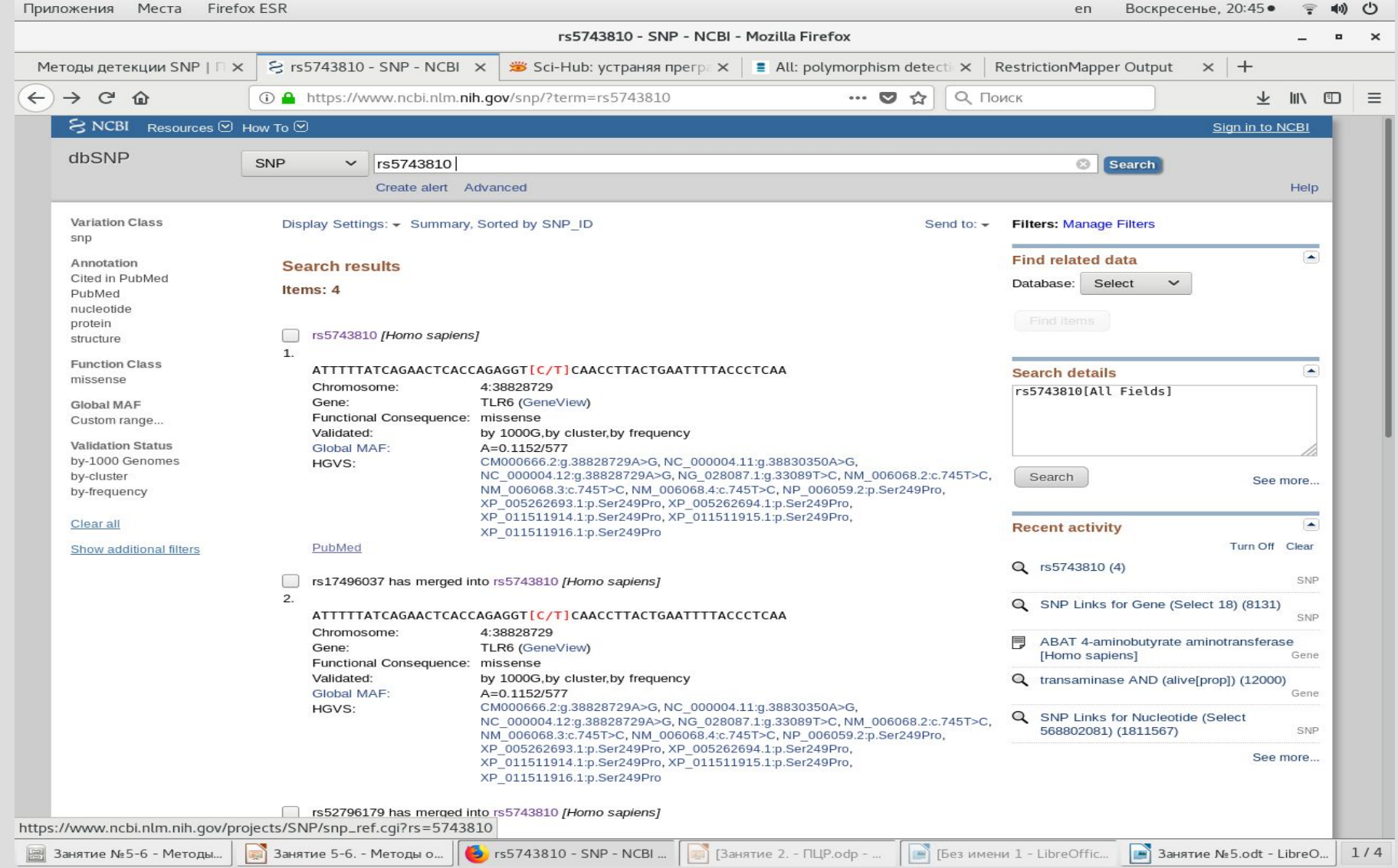

#### **2. Скопировать последовательность около полиморфизма SNP±250 нуклеотидов (в примере SNP обозначен как Y, т.е. вариация пиримидинов C/T) в текстовый файл.**

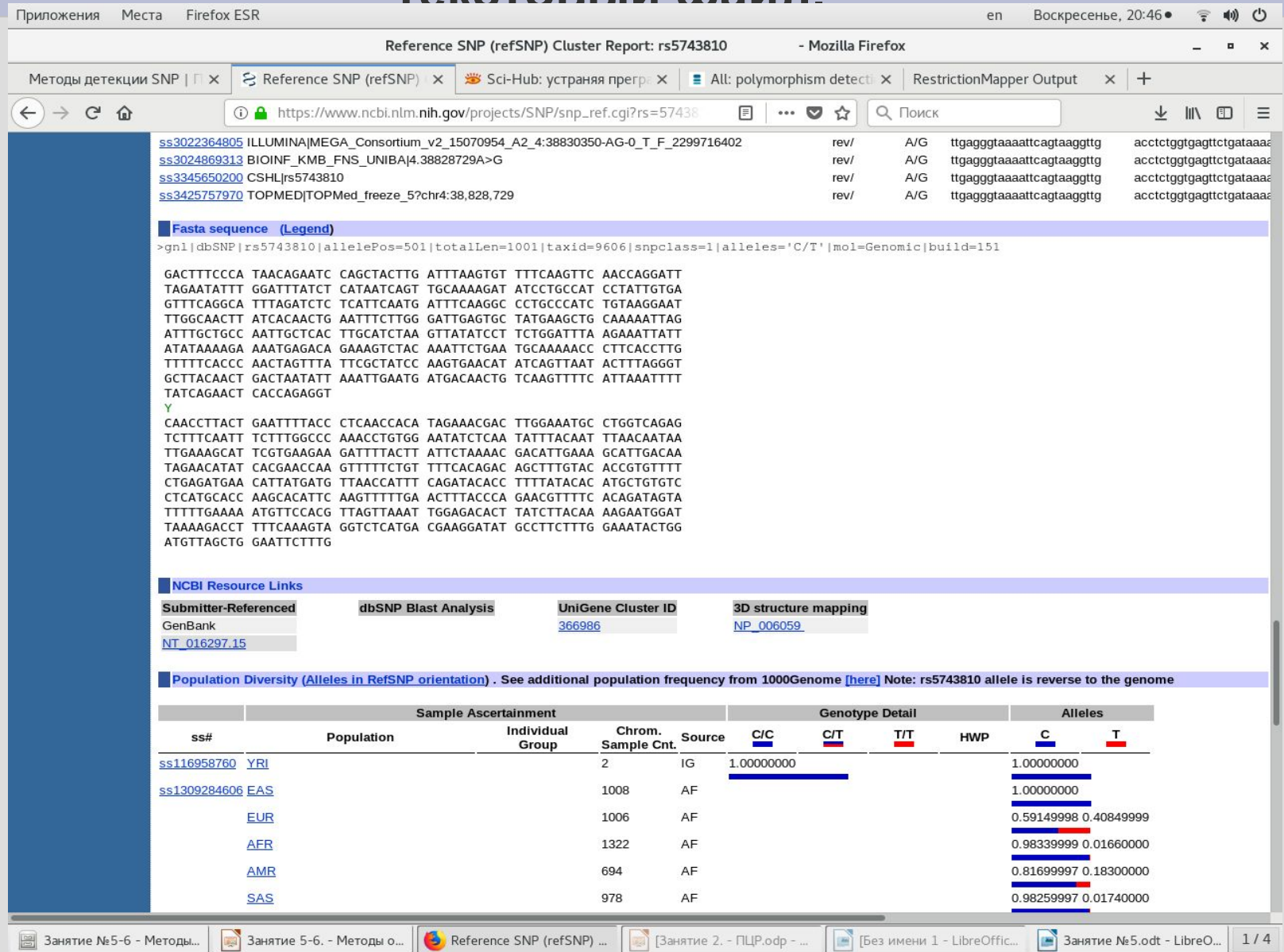

## **3. На сайте проекта RestrictionMapper вставить в окно формы последовательность SNP±250 нуклеотидов и нажать Map Sites для поиска сайтов рестрикции (на месте SNP указать какой-то его вариант)**

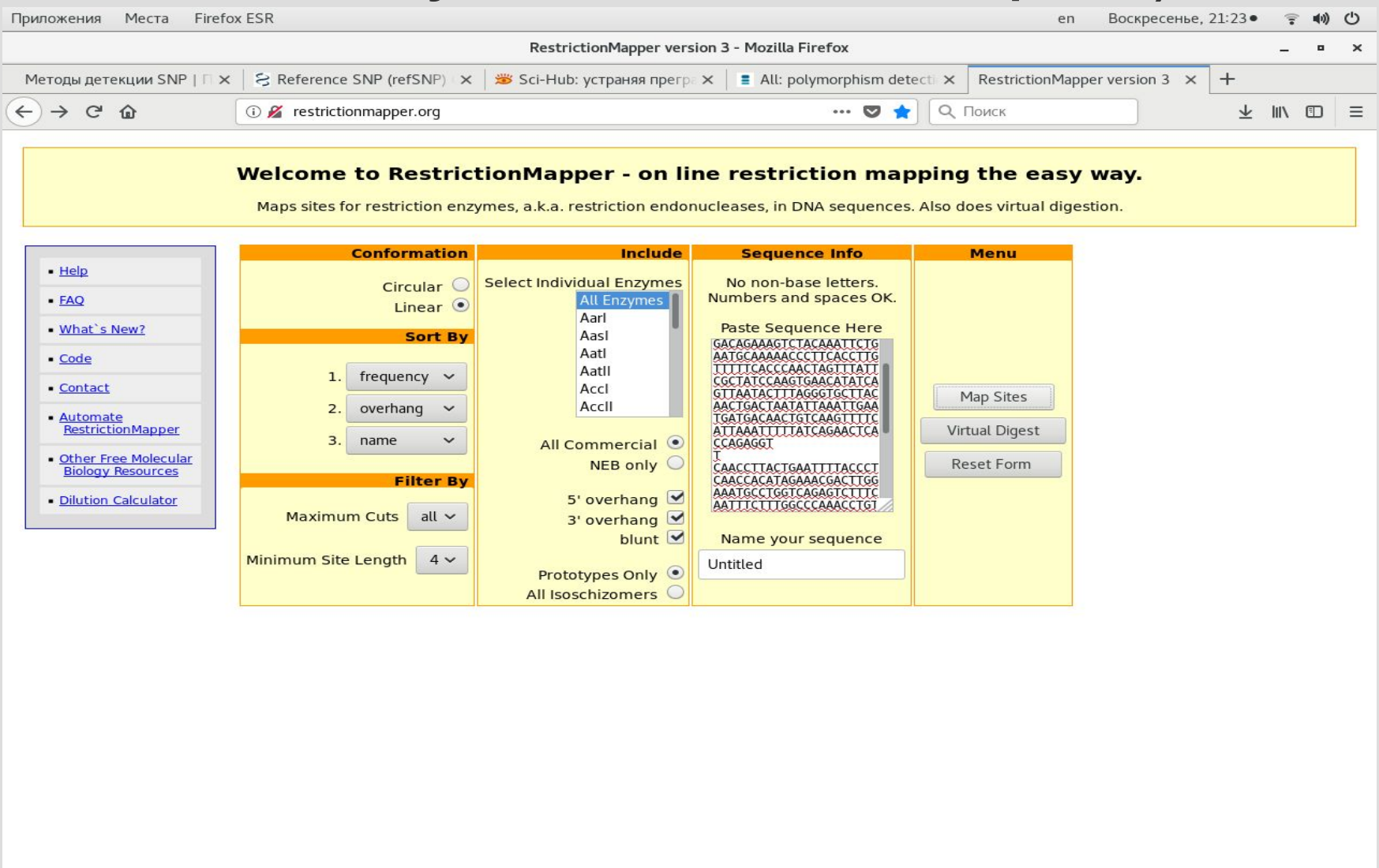

 $1/4$ 

# **4. В появившемся отчёте выбрать рестриктазы с единичным сайтом разрезания (Cut Position) недалеко от позиции SNP (251). Выполнить пп.3-4 с альтернативным вариантом SNP и выбрать рестриктазу, у которой сайт**

**узнавания есть только для одного из вариантов.**

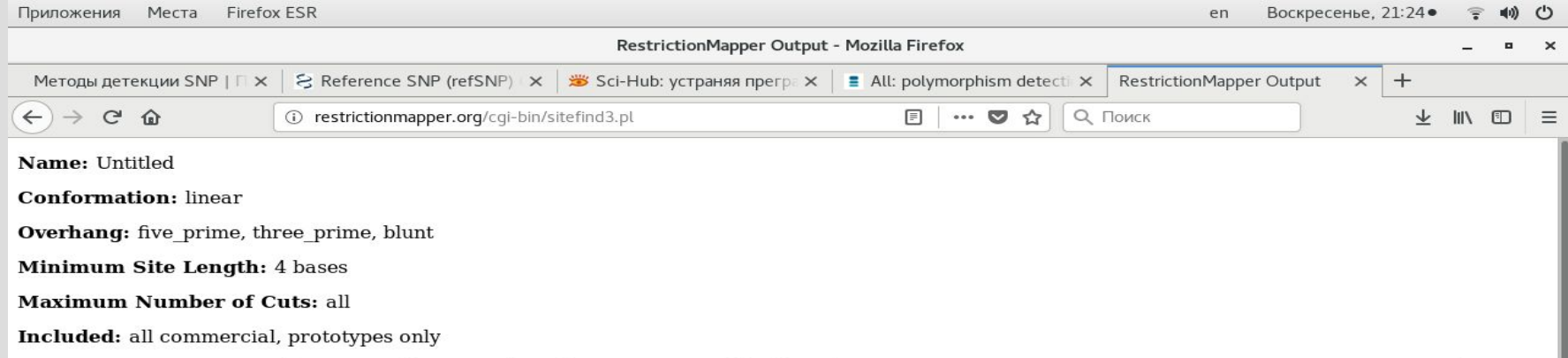

Noncutters: Aarl, Aatll, Absl, Acil, Acyl, Afll, Aflll, Aflll, Agel, Ajul, Alfl, Alol, AlwNl, Apal, Apal, Apal, Arsl, Ascl, Asull, Aval, Avall, Avall, Aval, Bael, Ball, BamHl, Barl, BbvI, BbvCl, Bccl, Bcgl, BciVl, Bcll, Bf SgrDI, Smal, SmlI, SnaBI, SphI, SrfI, Sse83871, StuI, StyI, SwaI, TaqI, TaqII, TauI, TfiI, TseI, TsoI, Tsp451, TspGWI, TspRI, TstI, Tth111I, VspI, XbaI, XcmI, XhoI, XhoII

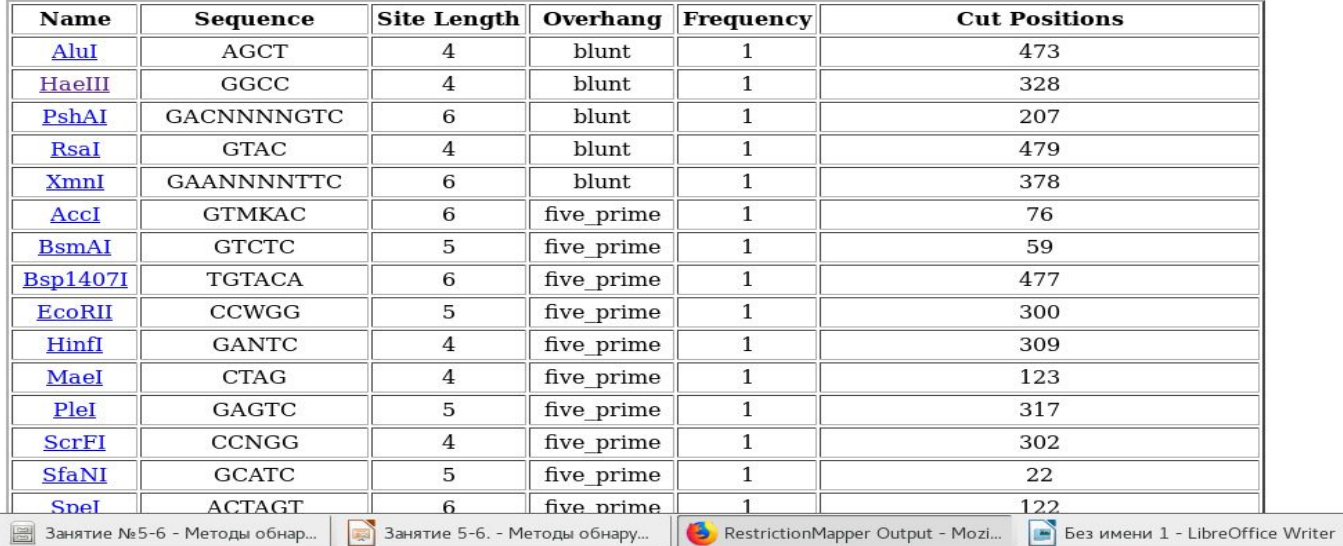

## 5. Записать в файл название рестриктазы и место разрезания для неё (информация доступна, если нажать на название рестриктазы на предыдущем этапе).

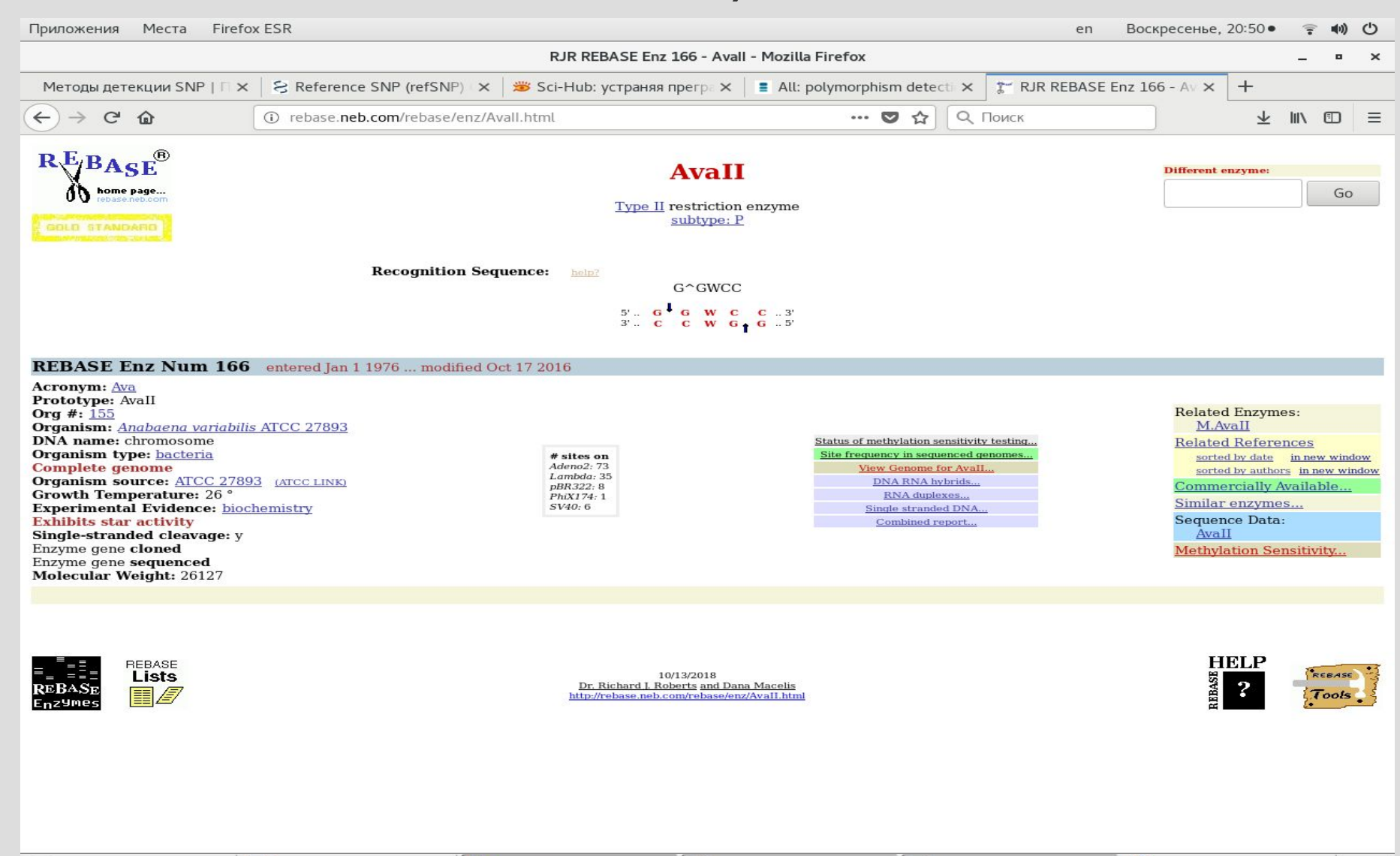

**6. Подобрать к данной последовательности (501 нуклеотид) праймеры (см. Предыдущую работу) с таким расчётом, чтобы ампликон составил 300-400 нуклеотидов, а рестрикция давала два куска с соотношением 2:3 (приблизительно). Записать в файл последовательность ампликона, праймеры, их температуру плавления, температуру отжига для ПЦР (см. соответствующее занятие) и фрагменты после рестрикции**

- SNP для ДЗ:
- 1). rs4833095
- 2). rs5744168
- 3). rs11096955
- 4). rs11096956
- 5). rs4129009